**NGHNEMEDA** 

## USAGE

First of all, assemble DMX SMARTLINK by putting the DMX adaptor and the VERSAPLUS cable together using the 15 pin connector. Always tighten the locking screws on the connector before use. Plug the free end of the DMX adaptor into the DMX port of the device you want to control. Plug the snap-lock connector at the other end of the smartlink into one of the four ports on the back of SMARTPAX. Set the SMARTPAX port address to correspond to the device's address in TRAX.

For details on how to program applications using DMX SMARTLINK, please refer to the device information database

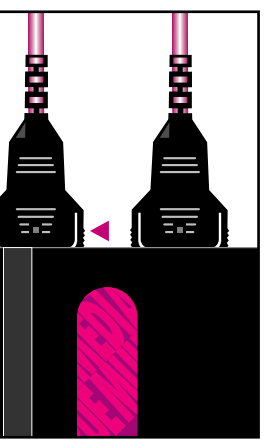

inside Dataton TRAX.

## **DMX Art. No. 3456 SMARTLINK**

Use DMX SMARTLINK to control lighting devices utilizing the DMX 512 control protocol.

Connect the smartlink between the DMX device and Dataton SMARTPAX, then program functions from Dataton TRAX® software.

The DMX SMARTLINK package contains a standard control cable and a DMX adaptor.

Inf 33 مئي

## **Technical Description**

DMX SMARTLINK connects SMART-PAX to various lighting devices that use the DMX 512 protocol.

Two cables form DMX SMARTLINK: the VERSAPLUS cable and the DMX adaptor (labeled 3456).

The VERSAPLUS cable (used for several non-RS232 serial protocols) has its own microprocessor housed in a 15 pin D-sub connector. This transforms the low-speed RS232 serial data that is output by SMARTPAX into high-speed RS485 serial data as used by the DMX 512 protocol.

The smartlink cable length is 1.6m (63") and may be extended with Dataton EXTENSION CABLE, article number 3451 (1m), 3452 (2m) or 3455 (5m).

## **Important**

Please note that it is only possible to control 32 channels of DMX 512 from a single SMARTPAX port. If more than 32 channels are required, then you must use another DMX SMARTLINK and another free port on the SMARTPAX.

Squeeze here to disconnect